# MŲC LỤC

<span id="page-0-0"></span>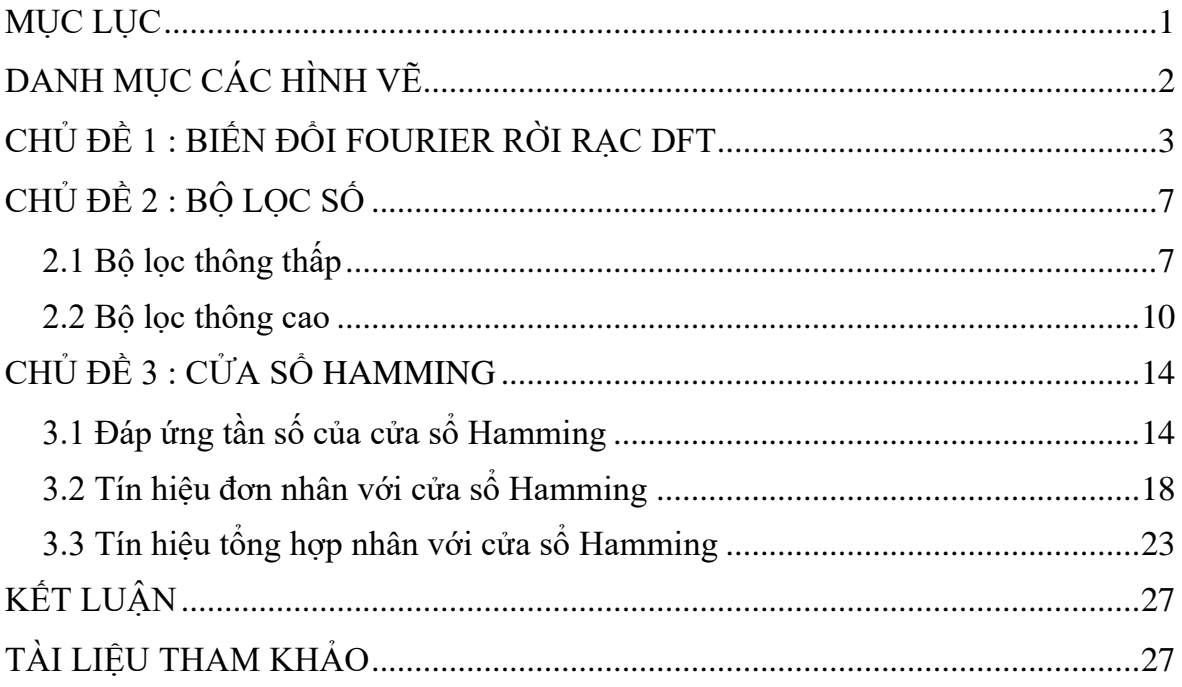

# **DANH MỤC CÁC HÌNH VẼ**

<span id="page-1-0"></span>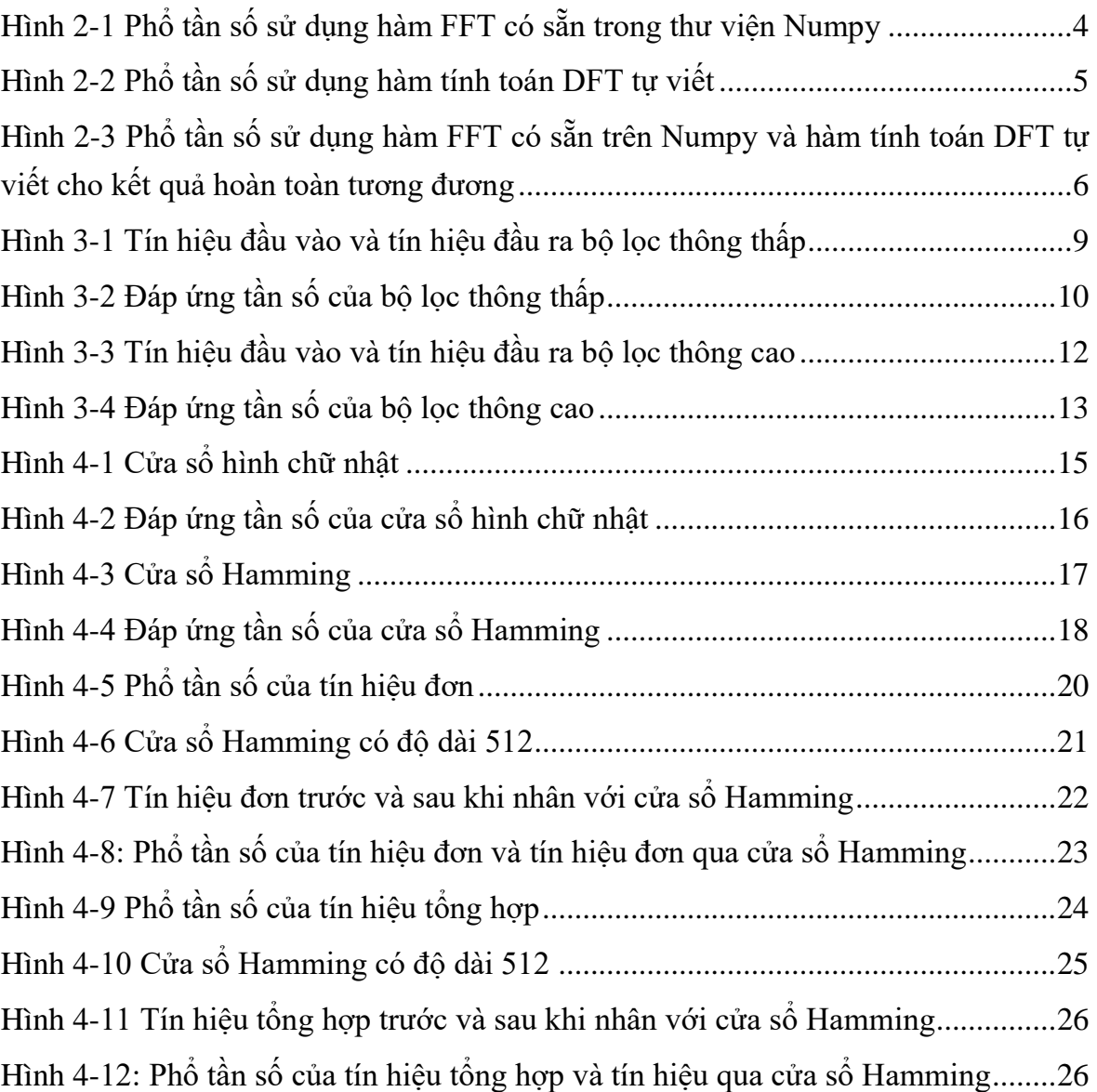

# <span id="page-2-0"></span>**CHỦ ĐỀ 1: BIẾN ĐỔI FOURIER RỜI RẠC DFT**

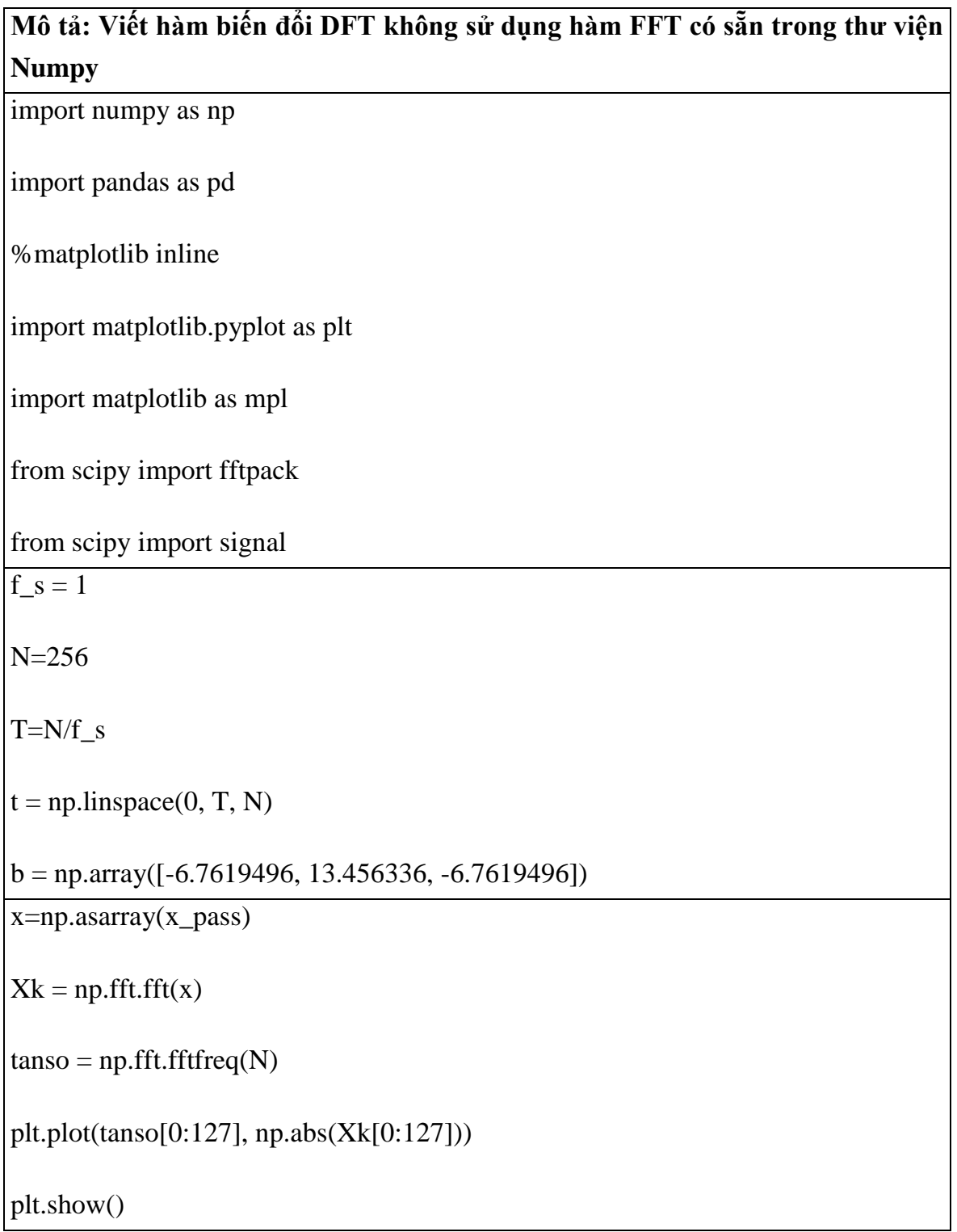

<span id="page-3-0"></span>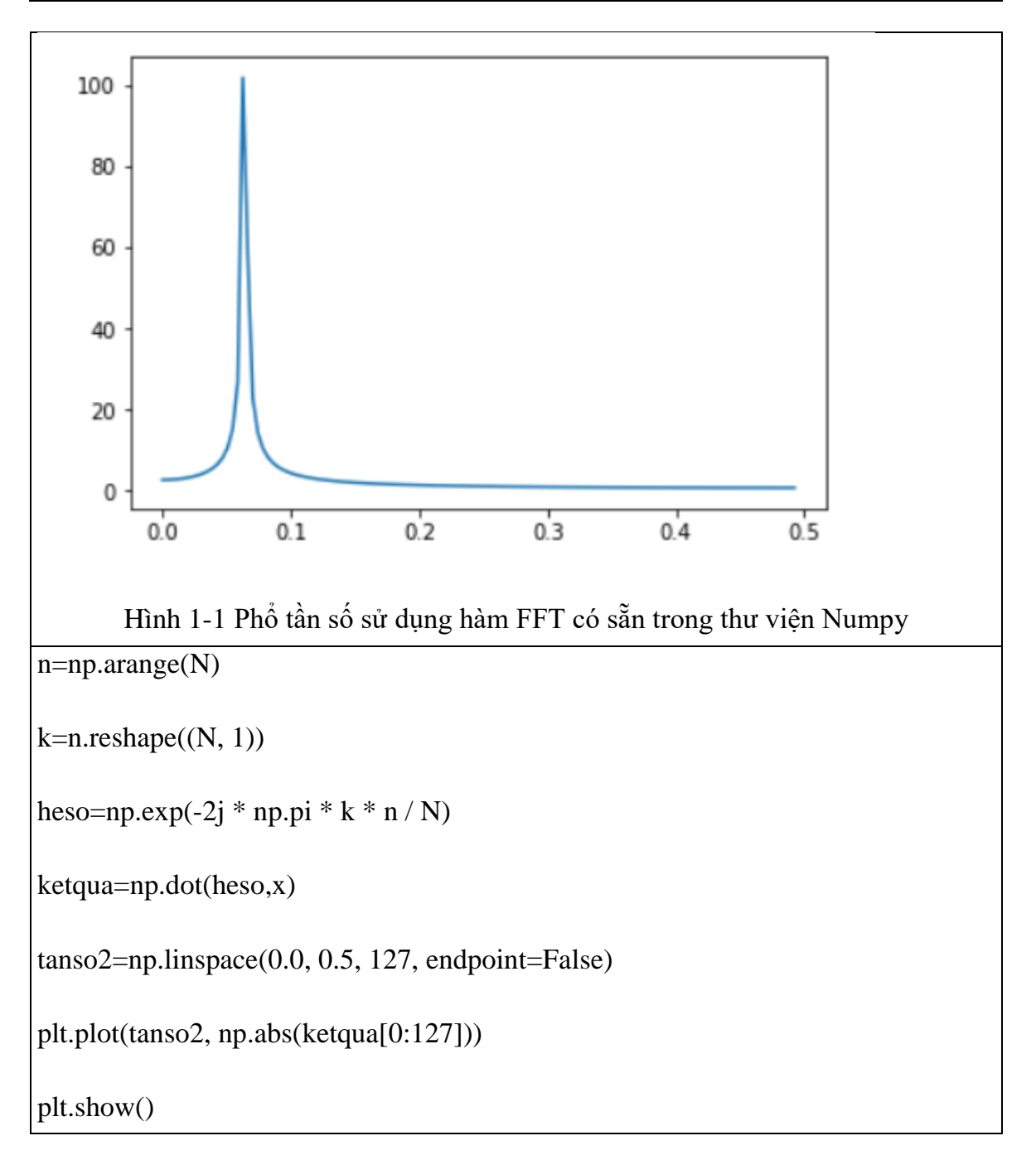

<span id="page-4-0"></span>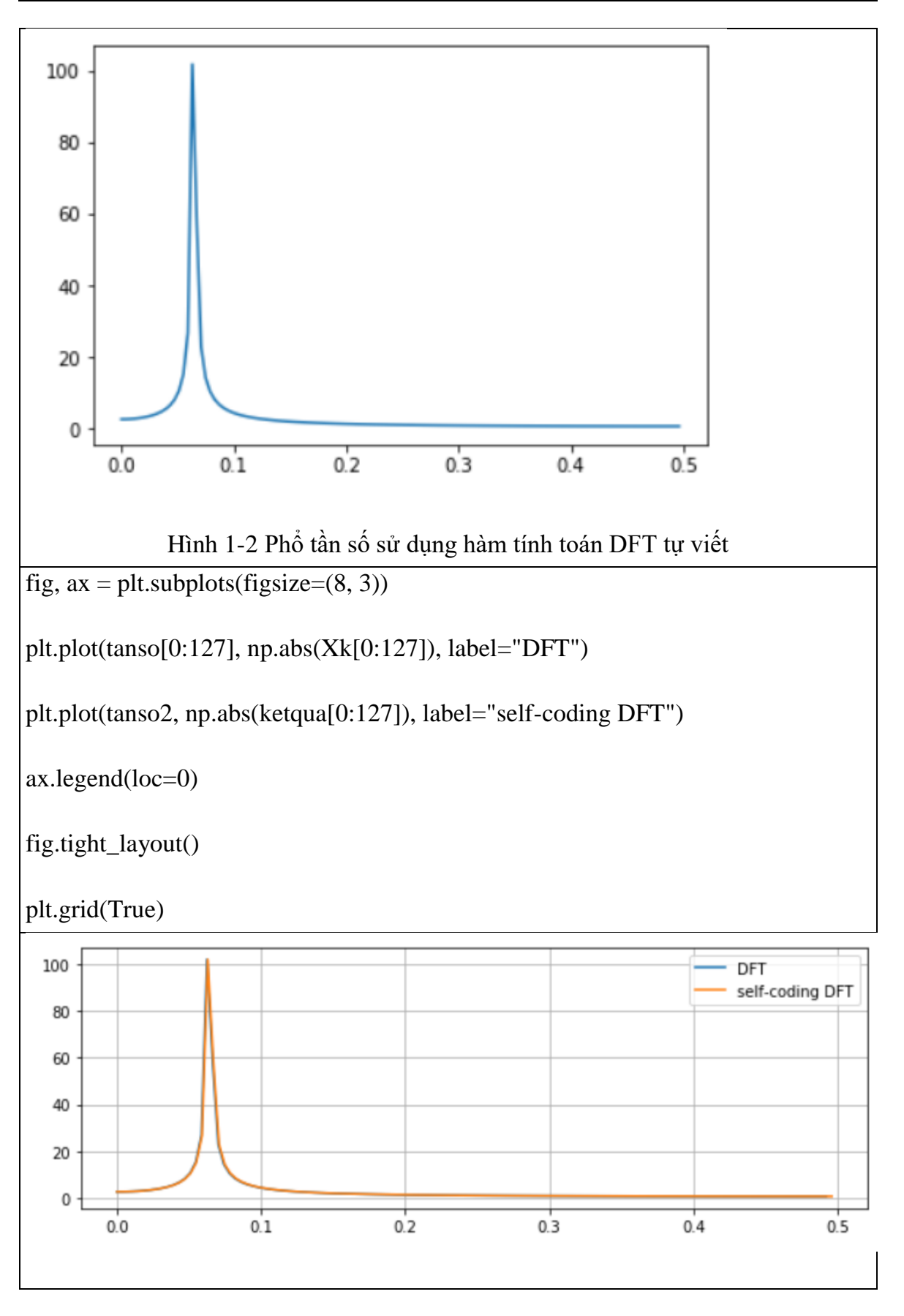

5

*Báo cáo học thuật*

<span id="page-5-0"></span>Hình 1-3 Phổ tần số sử dụng hàm FFT có sẵn trên Numpy và hàm tính toán DFT tự  $\big|$ viết cho kết quả hoàn toàn tương đương

## **CHỦ ĐỀ 2: BỘ LỌC SỐ**

#### <span id="page-6-1"></span><span id="page-6-0"></span>**2.1 Bộ lọc thông thấp**

Giả thiết tín hiệu x(n) là tổng của 2 tín hiệu x1(n) và x2(n). x1(n) là tín hiệu cosin có tần số góc là 0,1rad/s, x2(n) cũng là tín hiệu cosin có tần số góc là 0,4rad/s. Người ta dùng bộ lọc thông thấp FIR có độ dài đáp ứng xung bằng 3 với giả thiết h(0)  $= h(2) = \alpha$  và h(1) = β để triệt tiêu tín hiệu x2(n) và cho qua hoàn toàn tín hiệu x1(n). Hãy xác định các hệ số a, b và vẽ sơ đồ khối thực hiện bộ lọc FIR này.

Sau khi đã tính được các hệ số a, b, lập trình Python thực hiện bộ lọc FIR để lọc tín hiệu x(n) như trên (vẽ dạng tín hiệu x(n), phân tích phổ x(n) trước khi lọc và sau khi lọc.

#### **Bài giải:**

H(e<sup>jω</sup>)=h[0)]+h[1] e<sup>-jω</sup>+ h[2] e<sup>-j2ω</sup>=α(1+ e<sup>-j2ω</sup>)+ βe<sup>-jω</sup>= α(e<sup>jω</sup> + e<sup>-jω</sup>) e<sup>-jω</sup>+ βe<sup>-jω</sup>  $=(2\alpha\cos\omega+\beta)e^{-j\omega}$  $| H(e^{j0.1})| = 1$ ;  $| H(e^{j0.4})| = 0$ ;  $\lt = > \alpha = -6.76195$ ,  $\beta = 12.45634$ ;

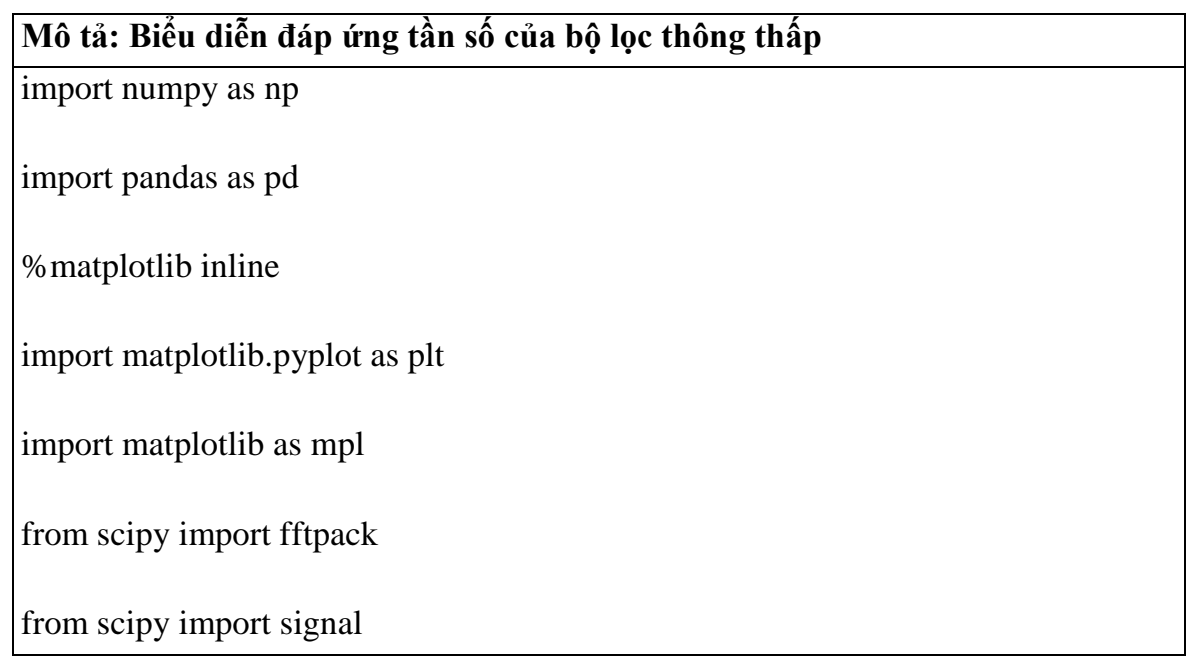

```
f_s = 1N=256
T=N/f_st = np.linalgpace(0, T, N)b = np.array([6.76195, -12.45634, 6.76195])x_{\text{pass}} = np\cdot cos(0.1^*t)x\_stop = np.co(0.4*t)x = x_pass + x_sstop
y=signal.lfilter(b,1,x)fig,axs = plt.subplots(3,1,sharey = True,sharex = True)fig.set_size_inches((10,5))
ax=axs[0]
ax.plot(t, x_pass, label="passband signal", color="k")ax.plot(t,x_stop,label="stopband signal")
ax.set\_ylim([-2, 2])ax.legend(loc=0,fontsize=16)
ax = axs[1]ax.plot(t, x, label='filter input=passband + stopband signals", color='r")ax.legend(loc=0,fontsize=16)
ax=axs[2]
```
<span id="page-8-0"></span>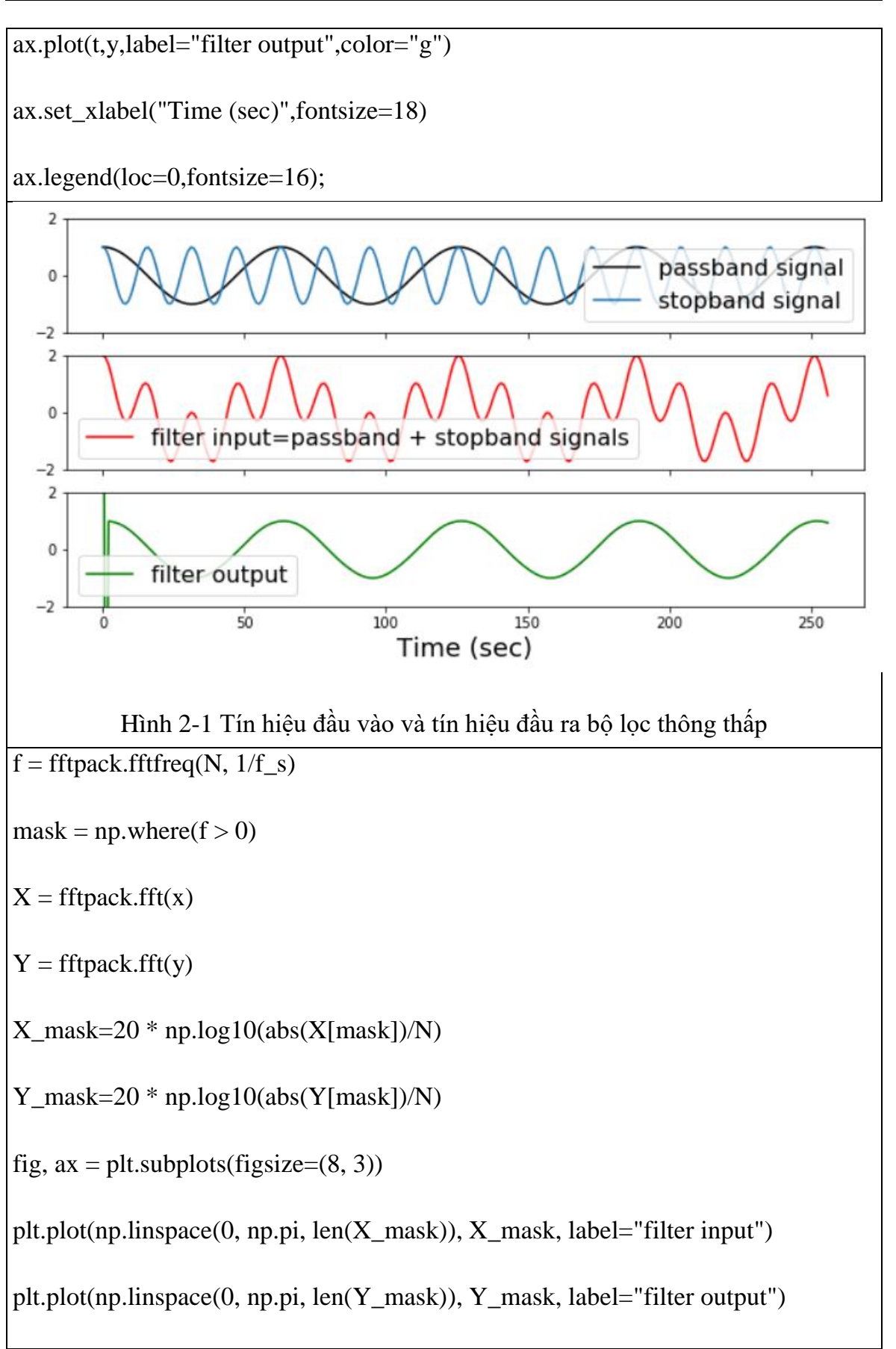

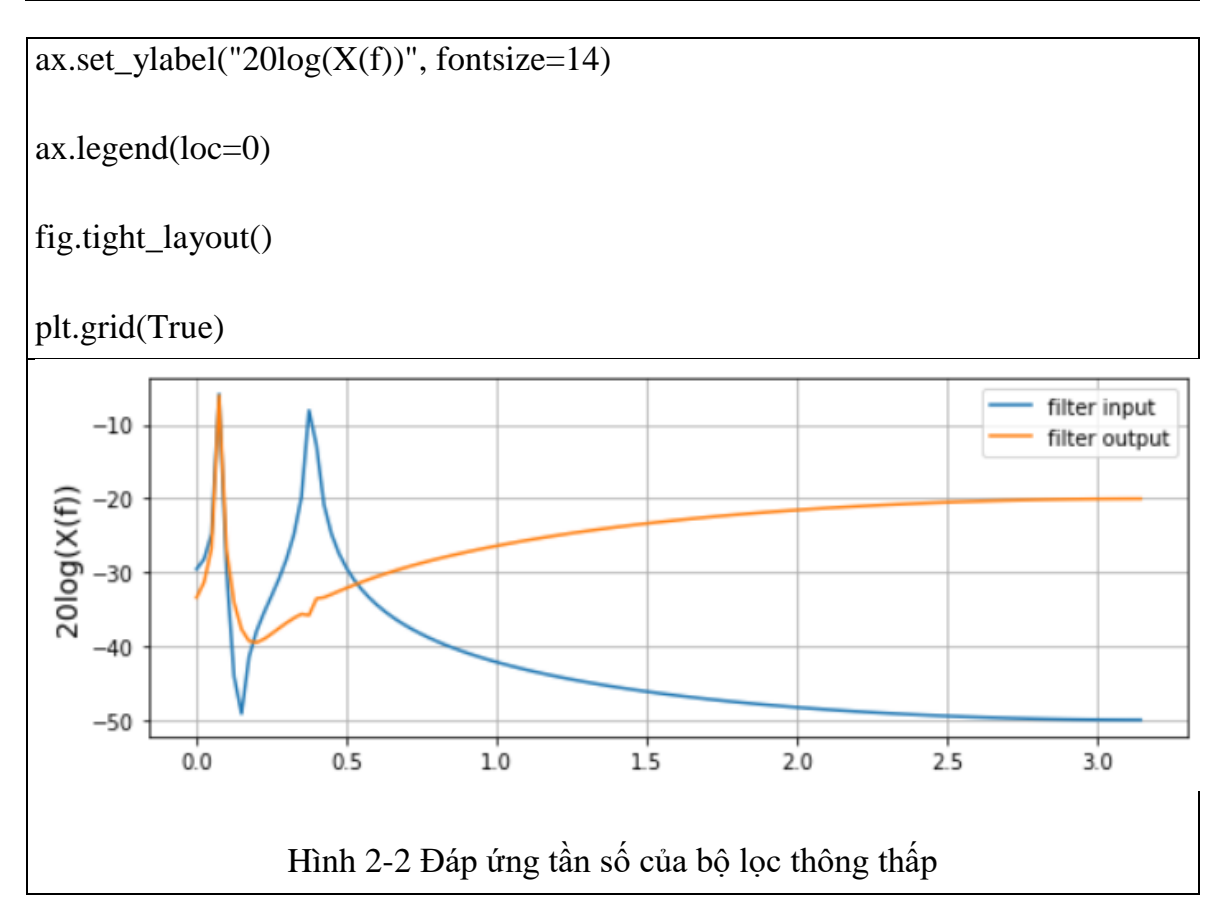

#### <span id="page-9-1"></span><span id="page-9-0"></span>**2.2 Bộ lọc thông cao**

Giả thiết tín hiệu x(n) là tổng của 2 tín hiệu x1(n) và x2(n). x1(n) là tín hiệu cosin có tần số góc là 0,1rad/s, x2(n) cũng là tín hiệu cosin có tần số góc là 0,4rad/s. Người ta dùng bộ lọc thông cao FIR có độ dài đáp ứng xung bằng 3 với giả thiết h(0)  $= h(2) = \alpha$  và h(1) =  $\beta$  để triệt tiêu tín hiệu x1(n) và cho qua hoàn toàn tín hiệu x2(n). Hãy xác định các hệ số a, b và vẽ sơ đồ khối thực hiện bộ lọc FIR này.

Sau khi đã tính được các hệ số a, b, lập trình Python thực hiện bộ lọc FIR để lọc tín hiệu  $x(n)$  như trên (vẽ dạng tín hiệu  $x(n)$ , phân tích phổ  $x(n)$  trước khi lọc và sau khi loc.

```
Bài giải:
```
H(e<sup>jω</sup>)=h[0)]+h[1] e<sup>-jω</sup>+ h[2] e<sup>-j2ω</sup>=α(1+ e<sup>-j2ω</sup>)+ βe<sup>-jω</sup>= α(e<sup>jω</sup> + e<sup>-jω</sup>) e<sup>-jω</sup>+ βe<sup>-jω</sup>

 $=(2\alpha\cos\omega+\beta)e^{-j\omega}$ 

 $| H(e^{j0.1})| = 0$ ;  $| H(e^{j0.4})| = 1$ ; <=>  $\alpha = -6,76195, \beta = 13,45634$ ;

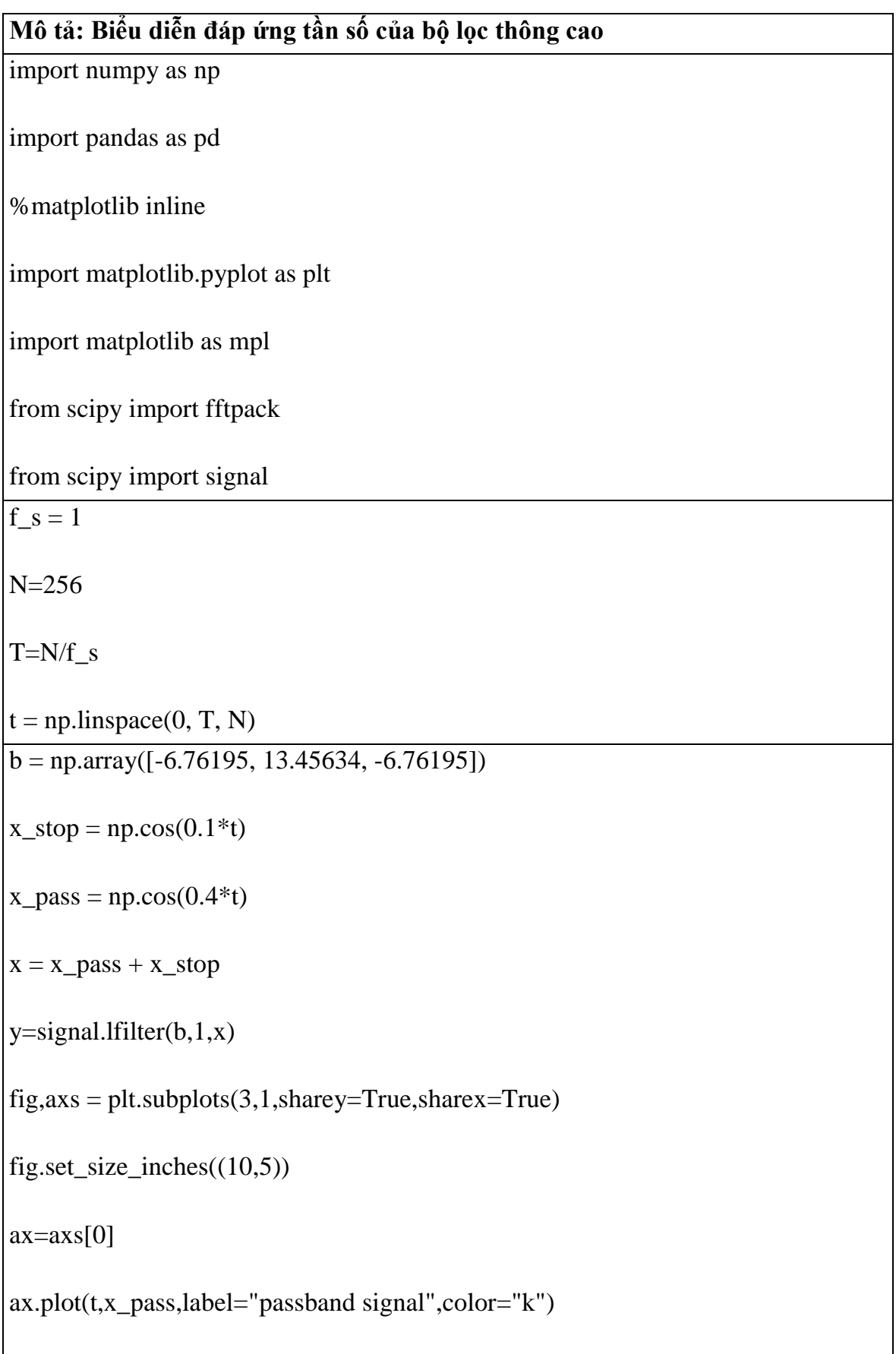

<span id="page-11-0"></span>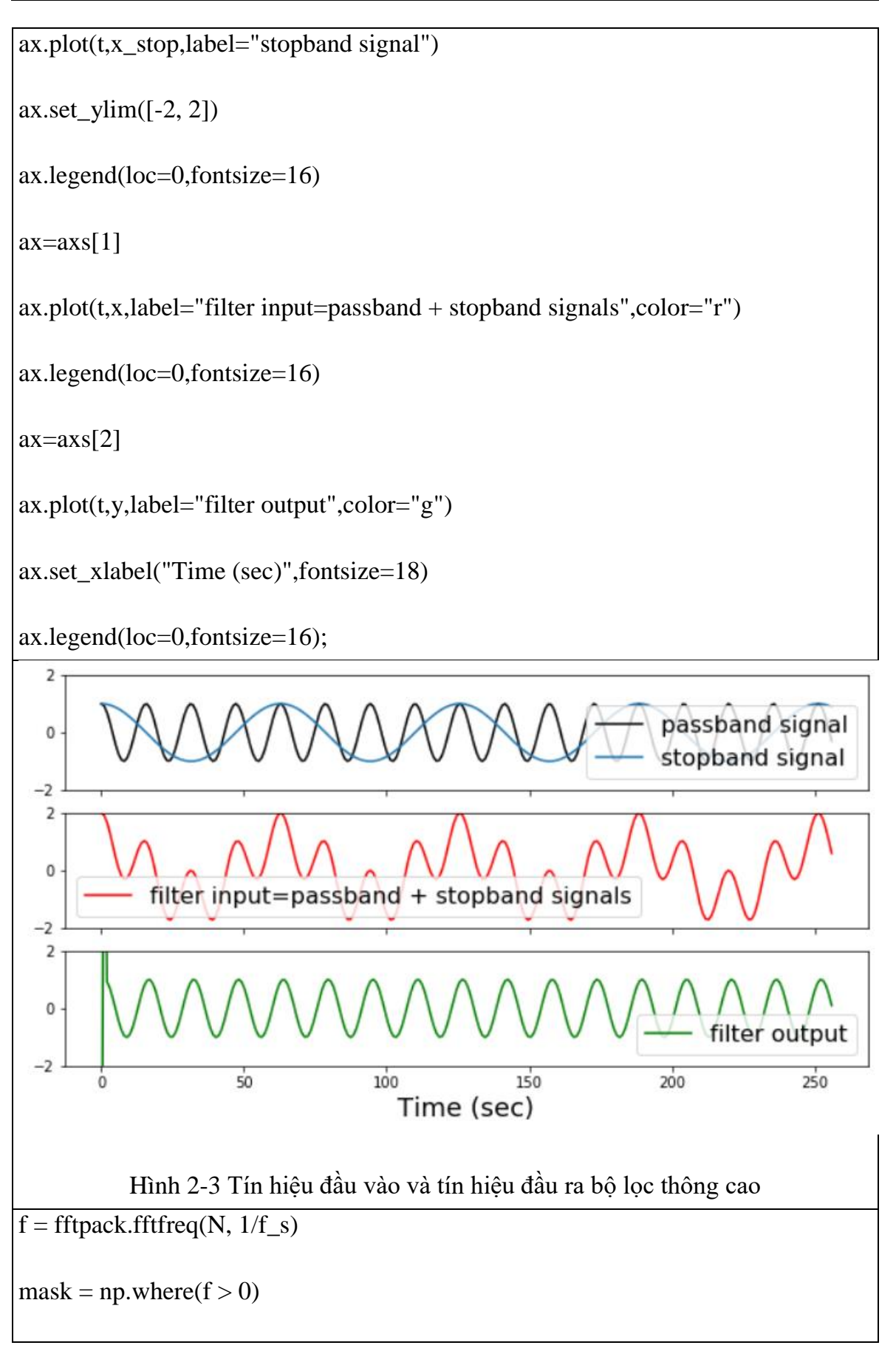

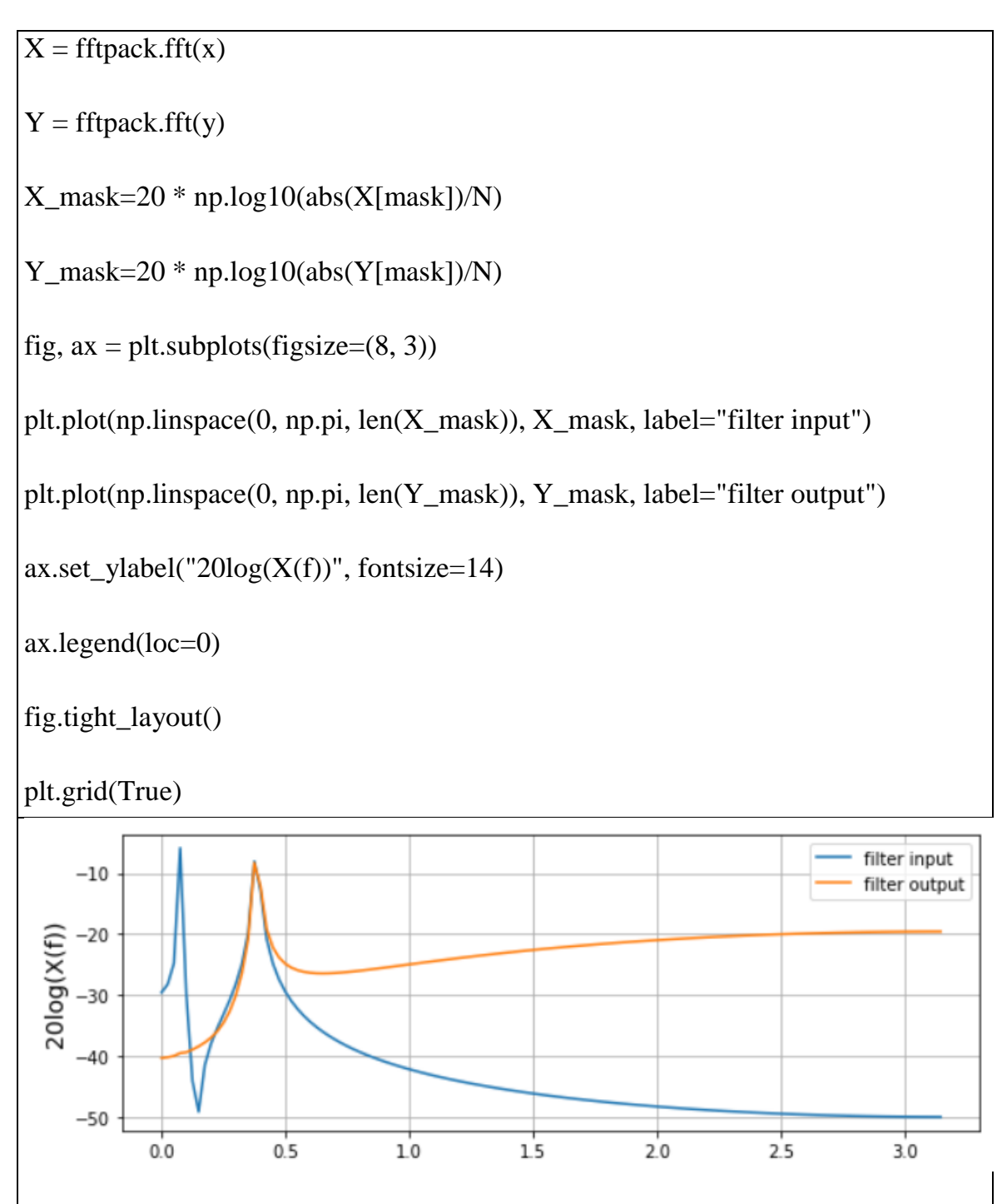

<span id="page-12-0"></span>Hình 2-4 Đáp ứng tần số của bộ lọc thông cao

## **CHỦ ĐỀ 3: CỬA SỔ HAMMING**

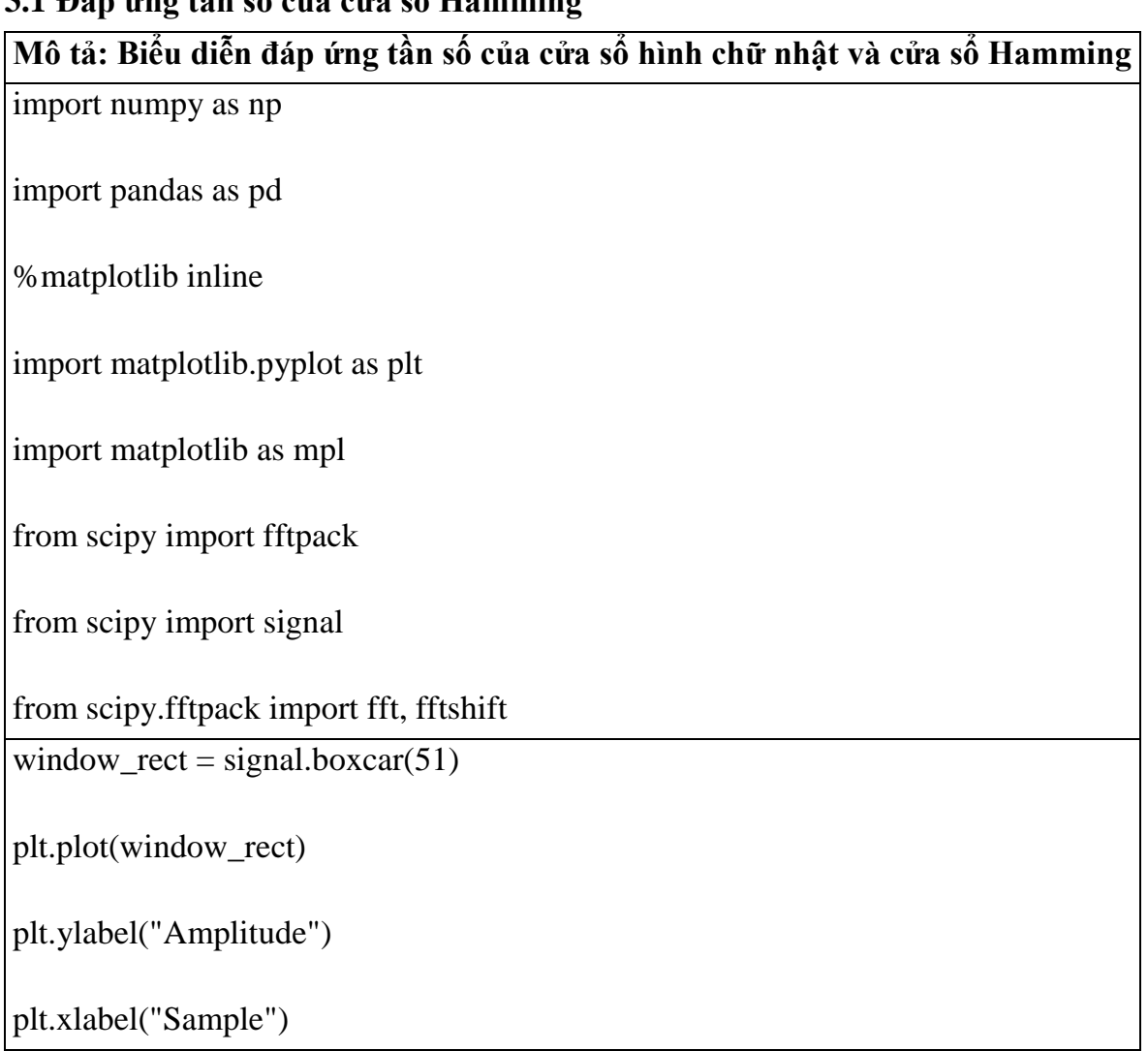

### <span id="page-13-1"></span><span id="page-13-0"></span>**3.1 Đáp ứng tần số của cửa sổ Hamming**

<span id="page-14-0"></span>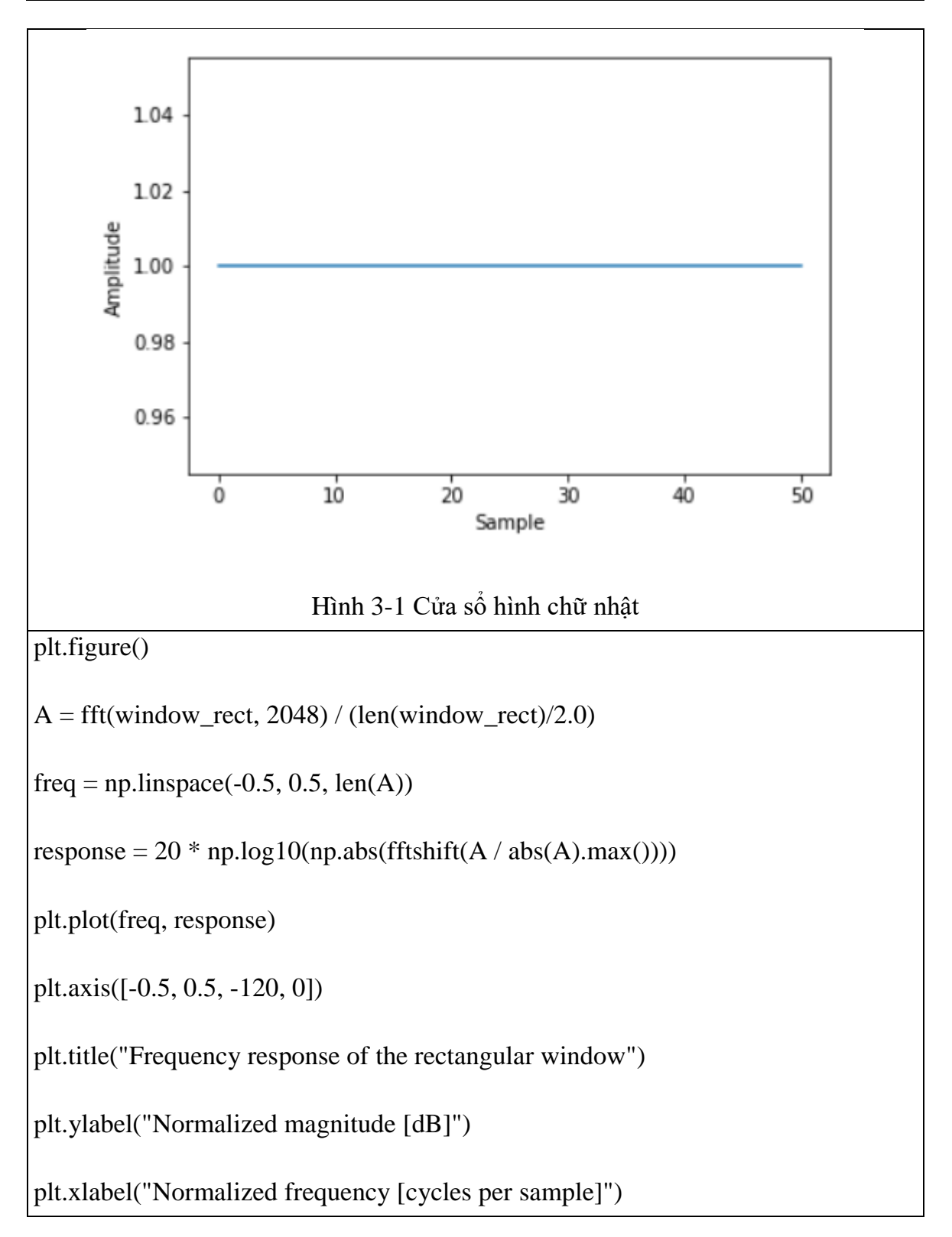

<span id="page-15-0"></span>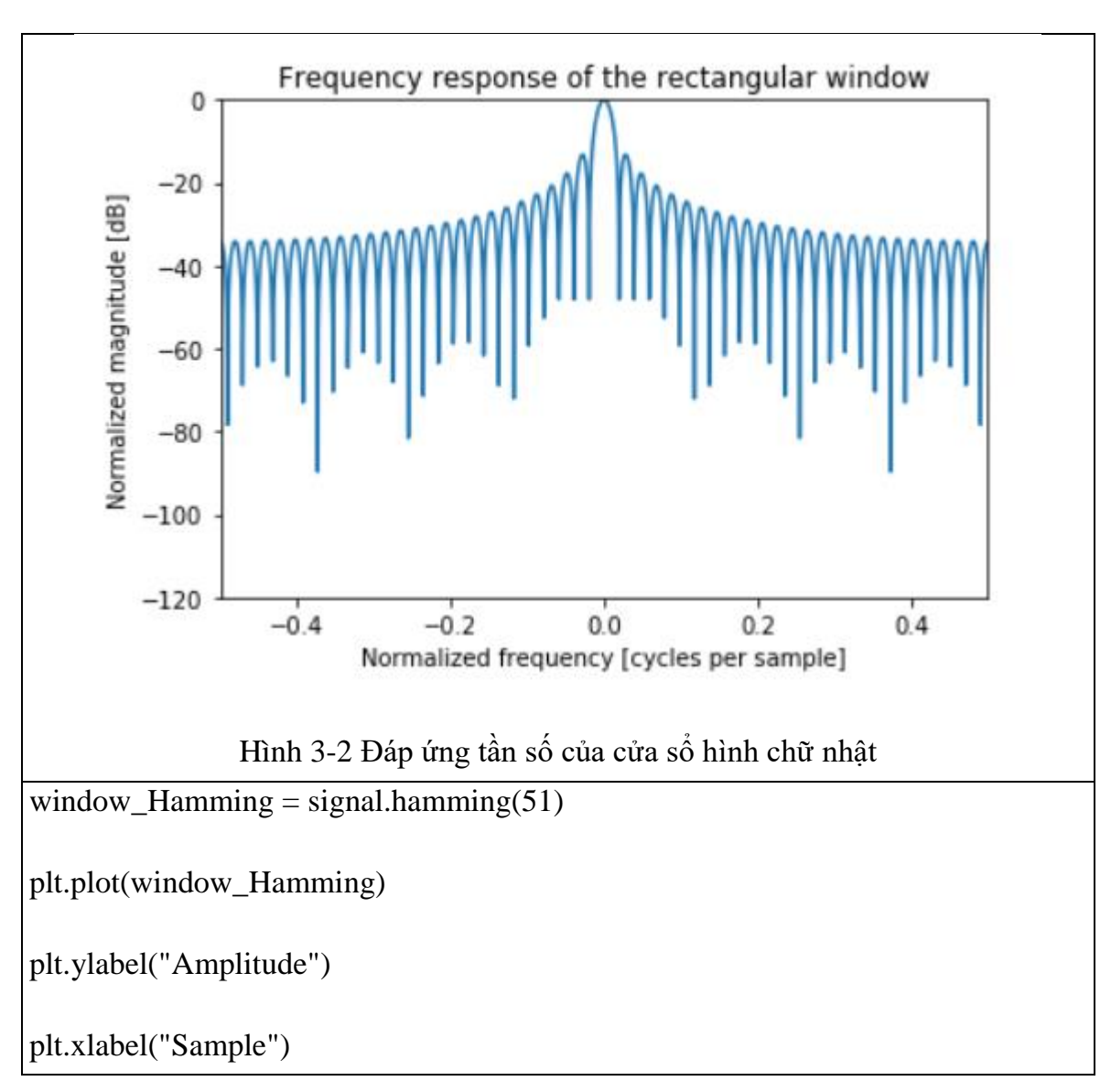

<span id="page-16-0"></span>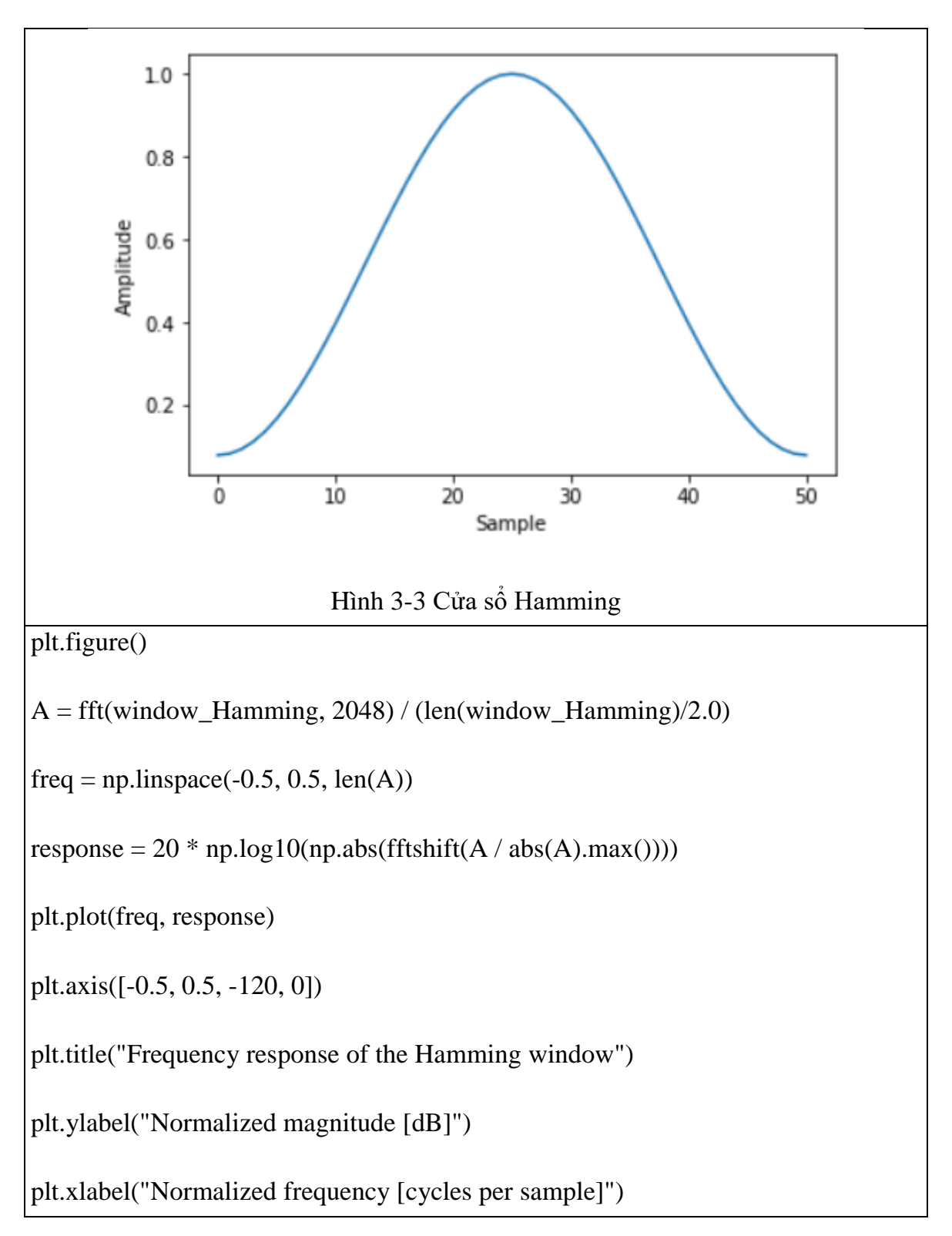

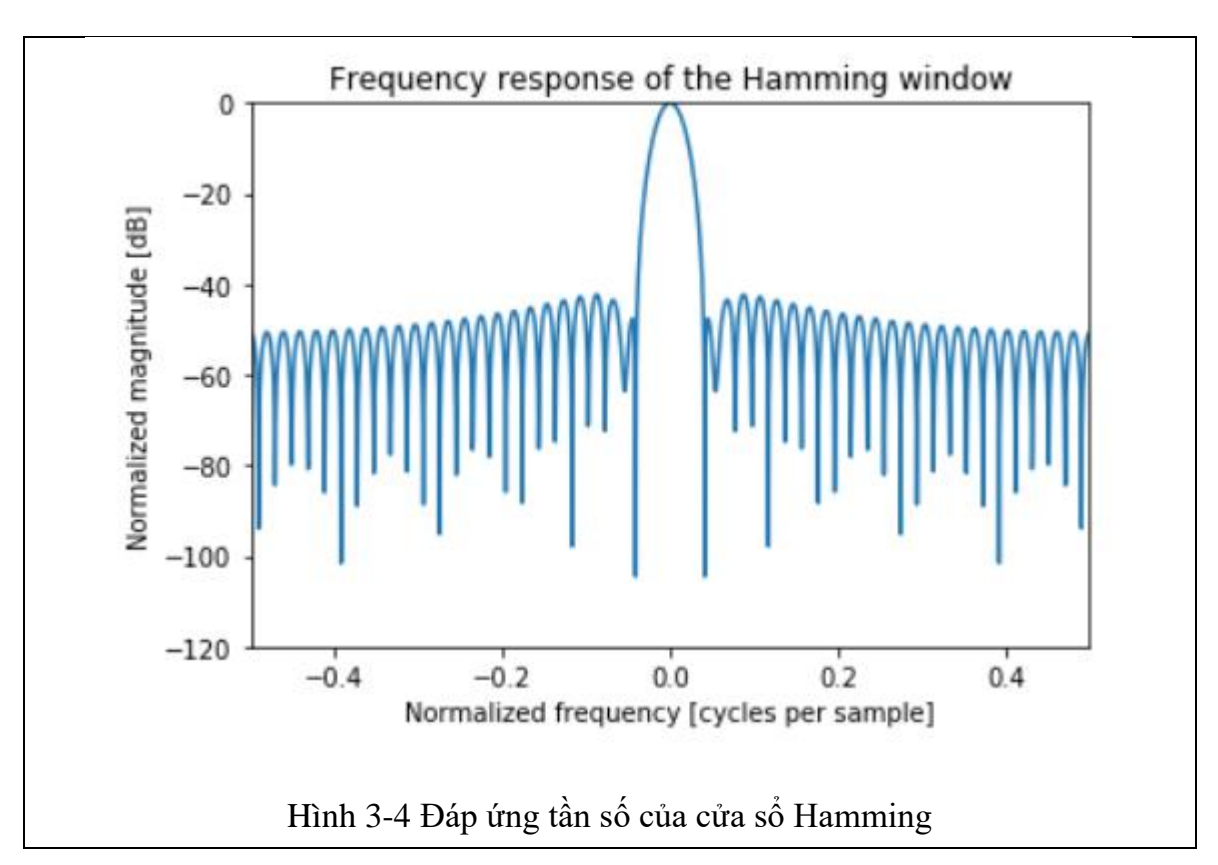

#### <span id="page-17-1"></span><span id="page-17-0"></span>**3.2 Tín hiệu đơn nhân với cửa sổ Hamming**

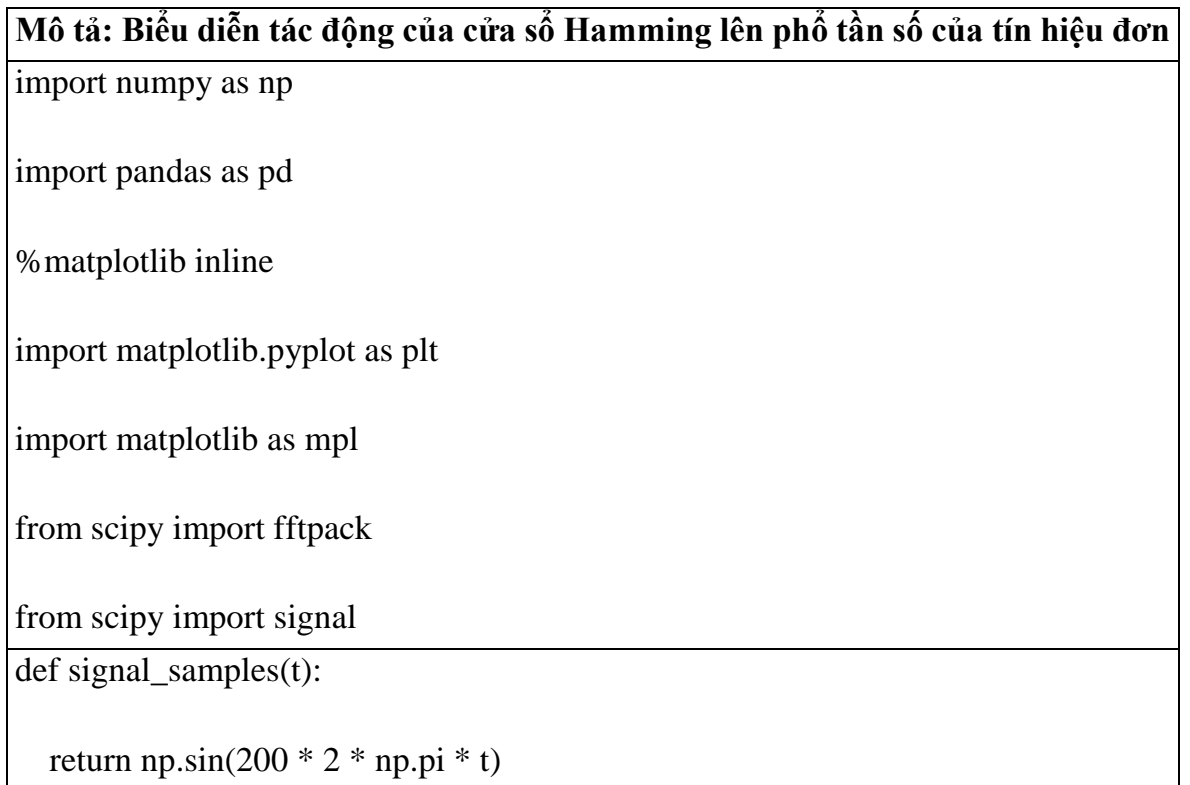

```
Báo cáo học thuật
```
 $f_s = 2000$ 

N=512

 $T=N/f_s$ 

 $t = np.linalg (0, T, N)$ 

 $f_t = signal\_samples(t)$ 

 $plt.plot(t, f_t)$ 

plt.xlabel('Time [s]')

plt.ylabel('Amplitude')

plt.grid(True)

 $F = fftpack.fft(f_t)$ 

 $f = \text{fftpack}. \text{fffreq}(N, 1/f_s)$ 

 $\text{mask} = \text{np}.\text{where}(f \geq 0)$ 

plt.plot(f[mask], abs(F[mask])/N, label="real")

plt.xlabel('Frequency [Hz]')

 $|$ plt.ylabel('|X(f)|')

plt.grid(True)

<span id="page-19-0"></span>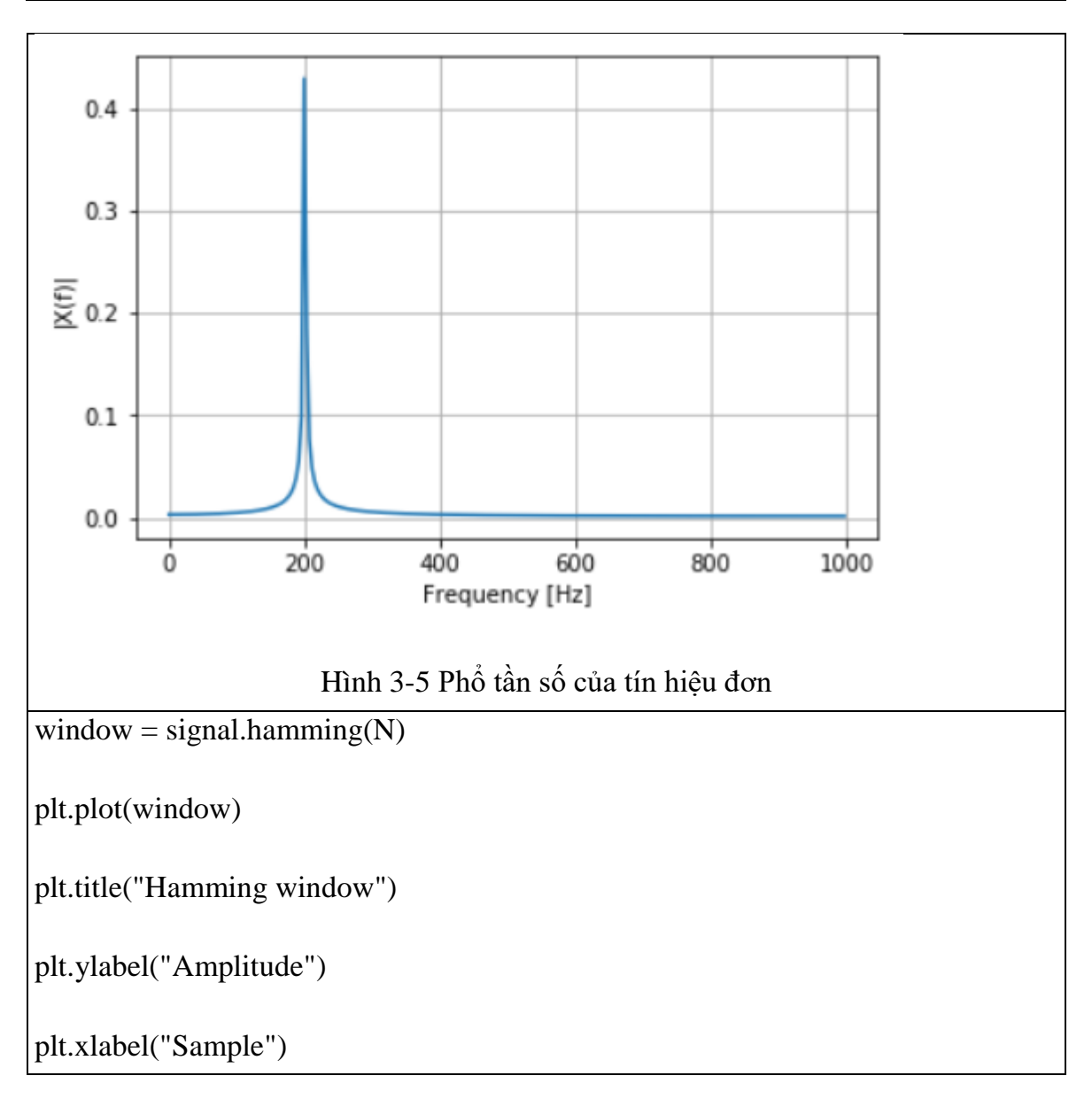

<span id="page-20-0"></span>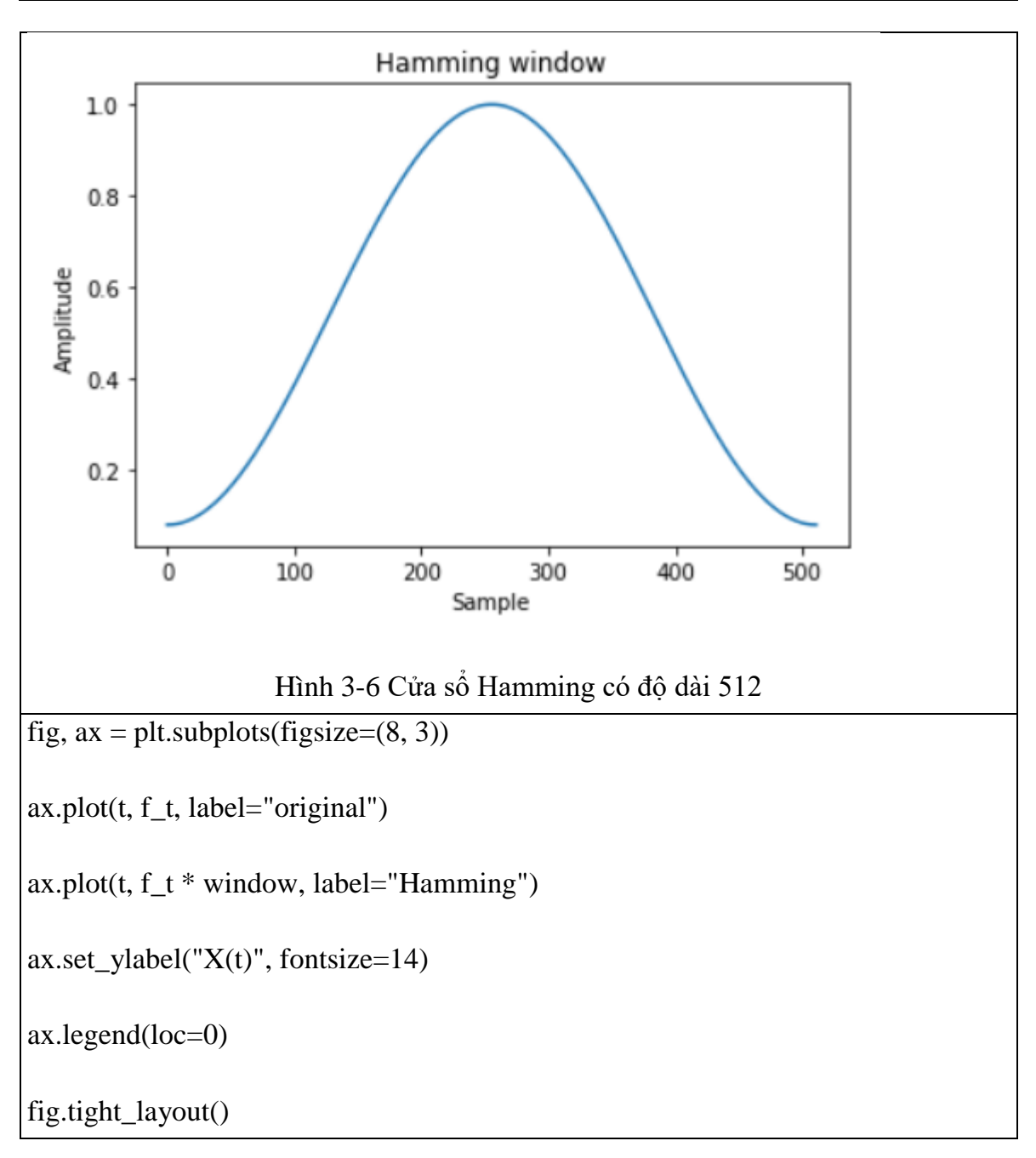

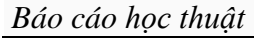

<span id="page-21-0"></span>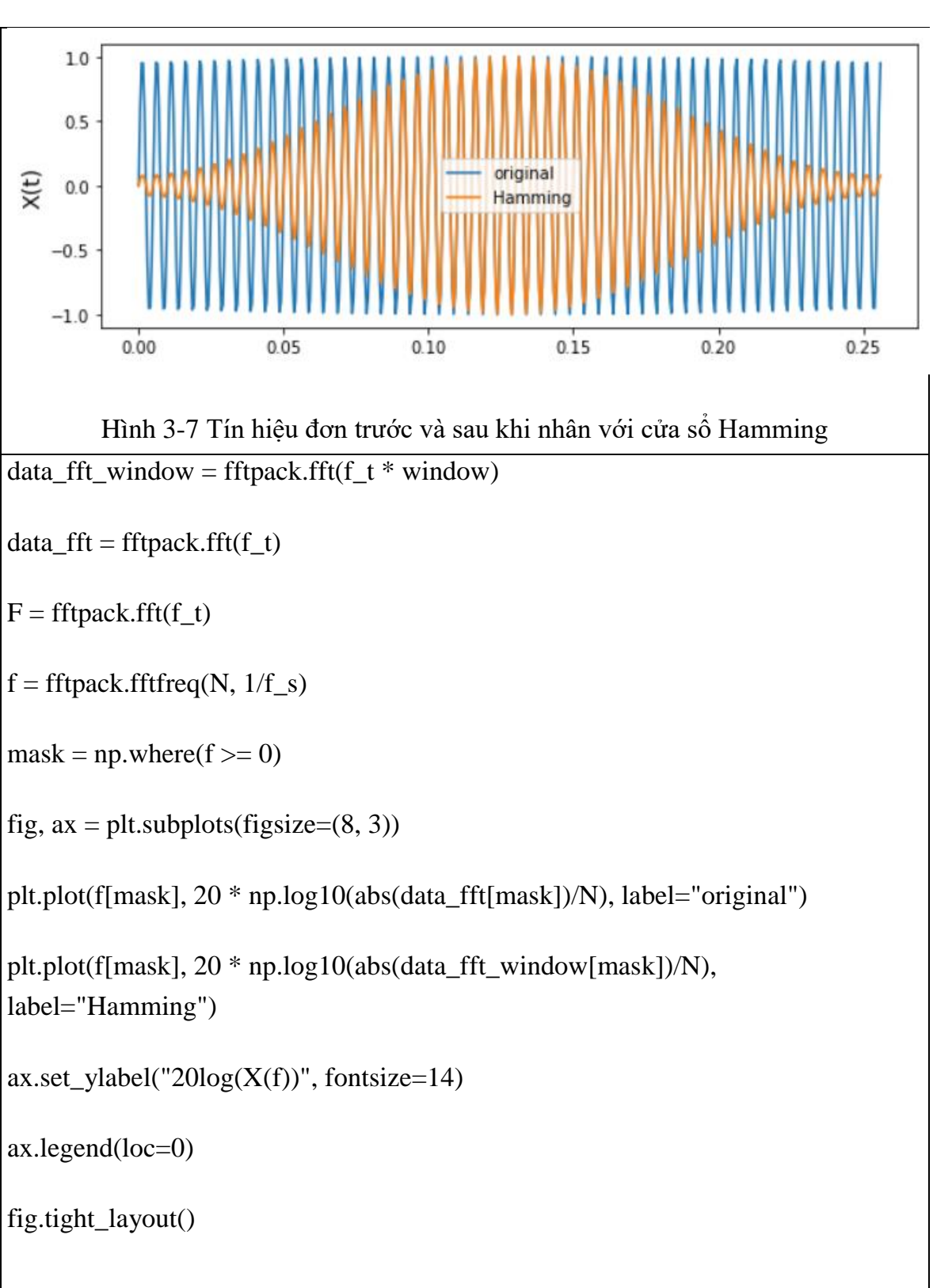

```
Báo cáo học thuật
```
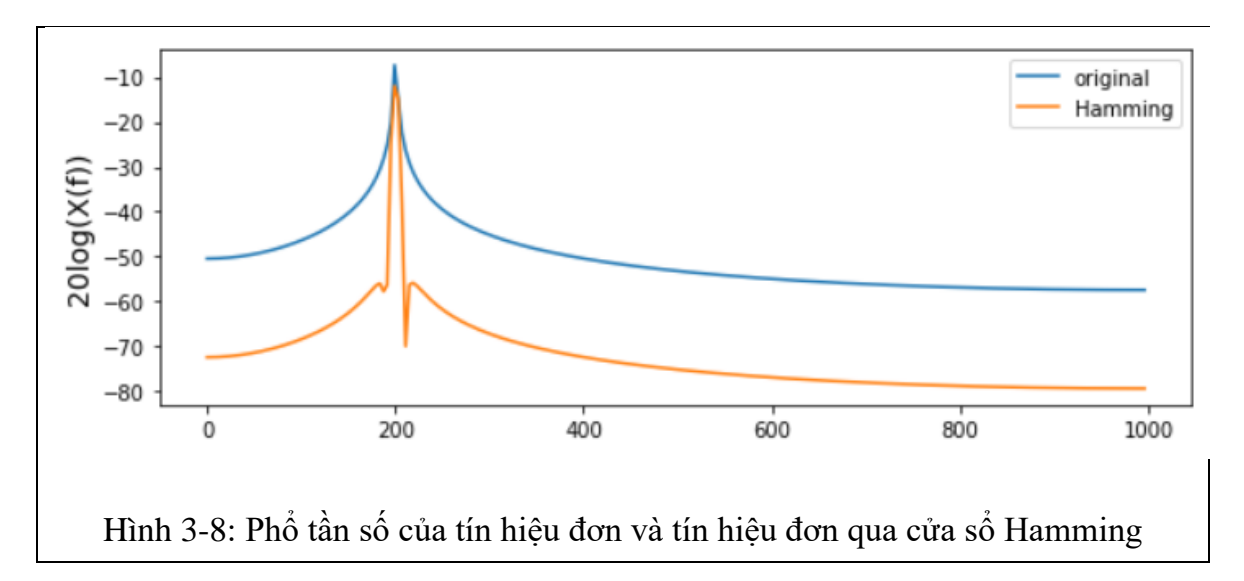

### <span id="page-22-1"></span><span id="page-22-0"></span>**3.3 Tín hiệu tổng hợp nhân với cửa sổ Hamming**

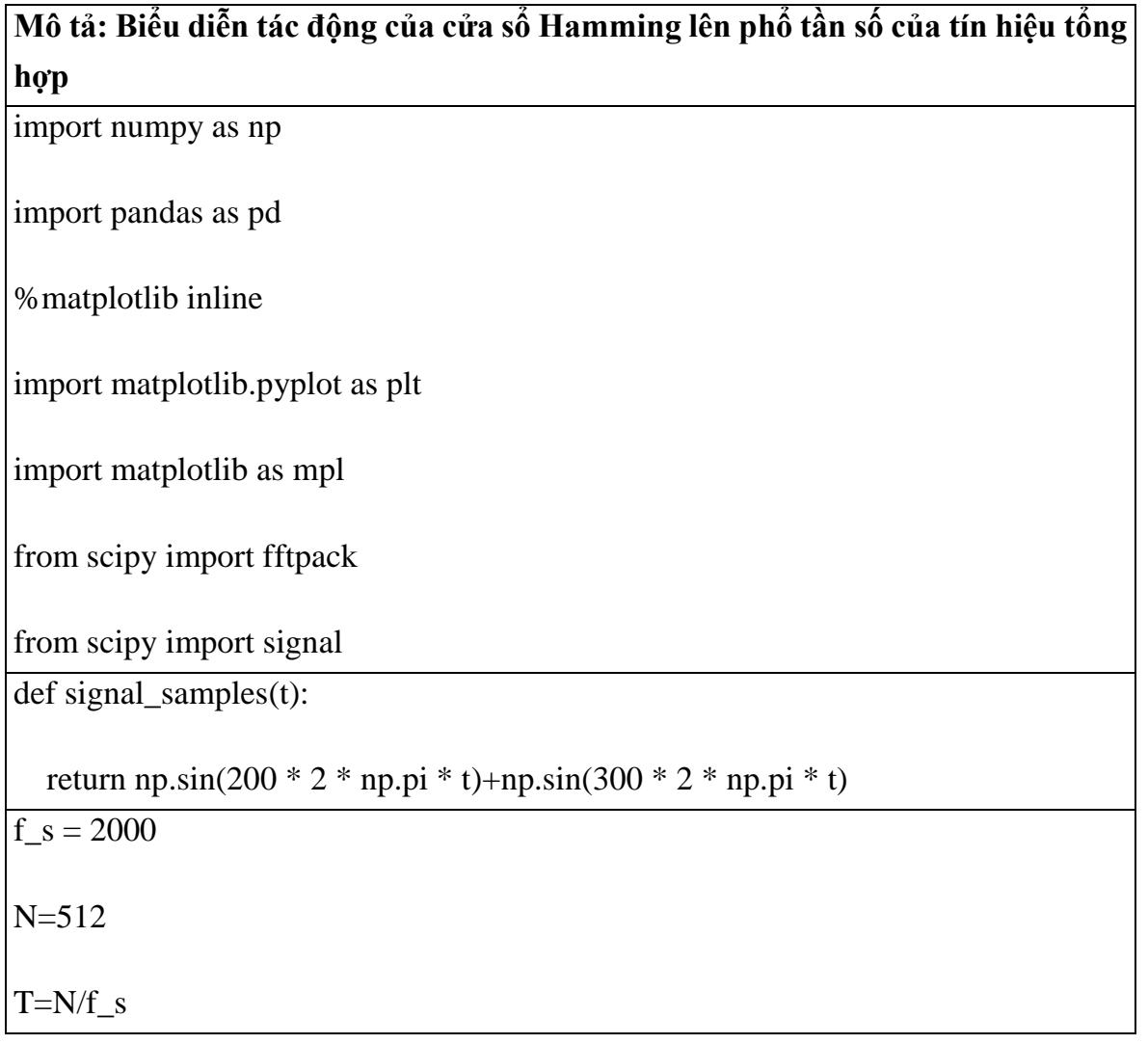

*Báo cáo học thuật*

<span id="page-23-0"></span>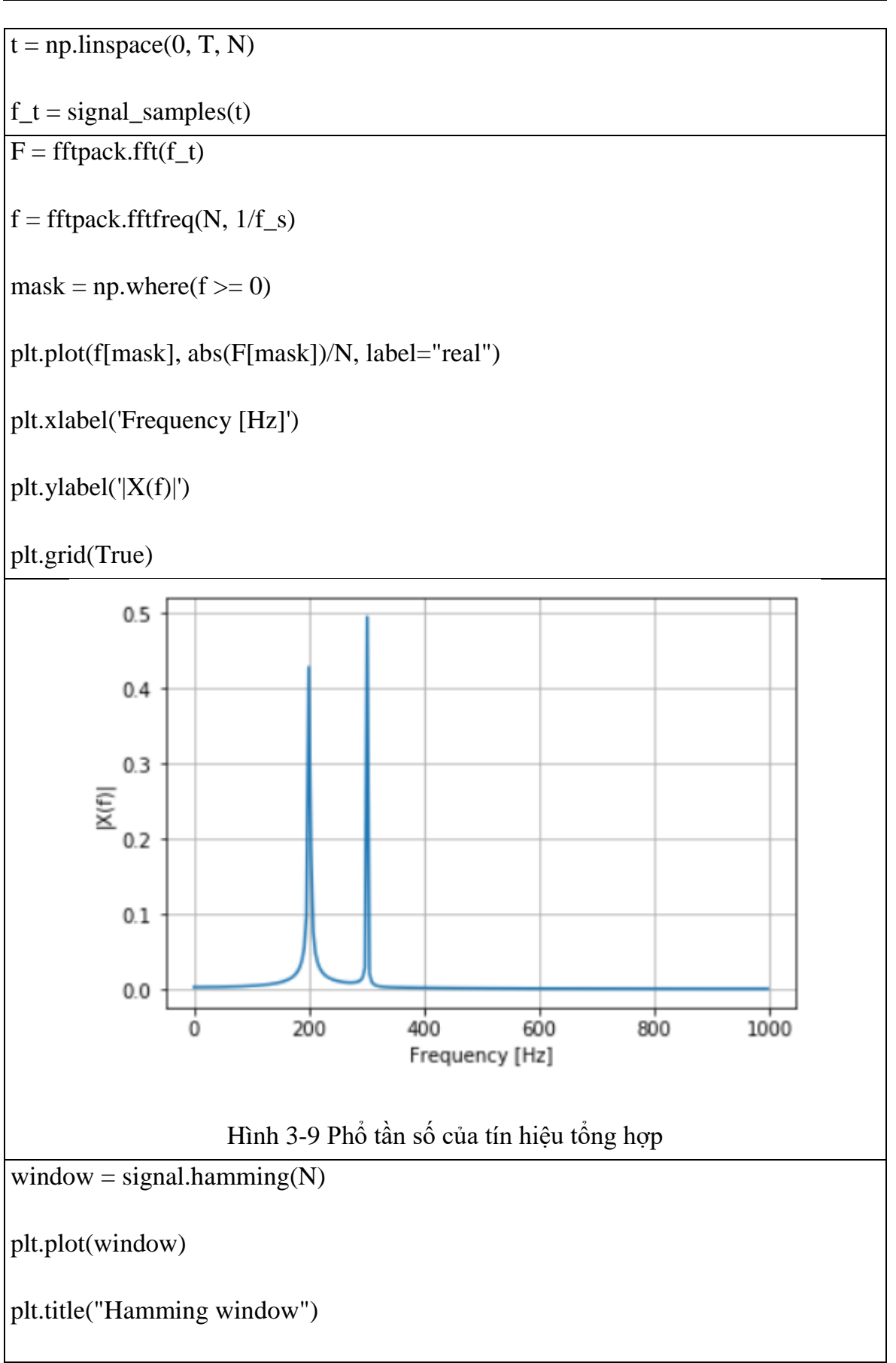

```
Báo cáo học thuật
```
<span id="page-24-0"></span>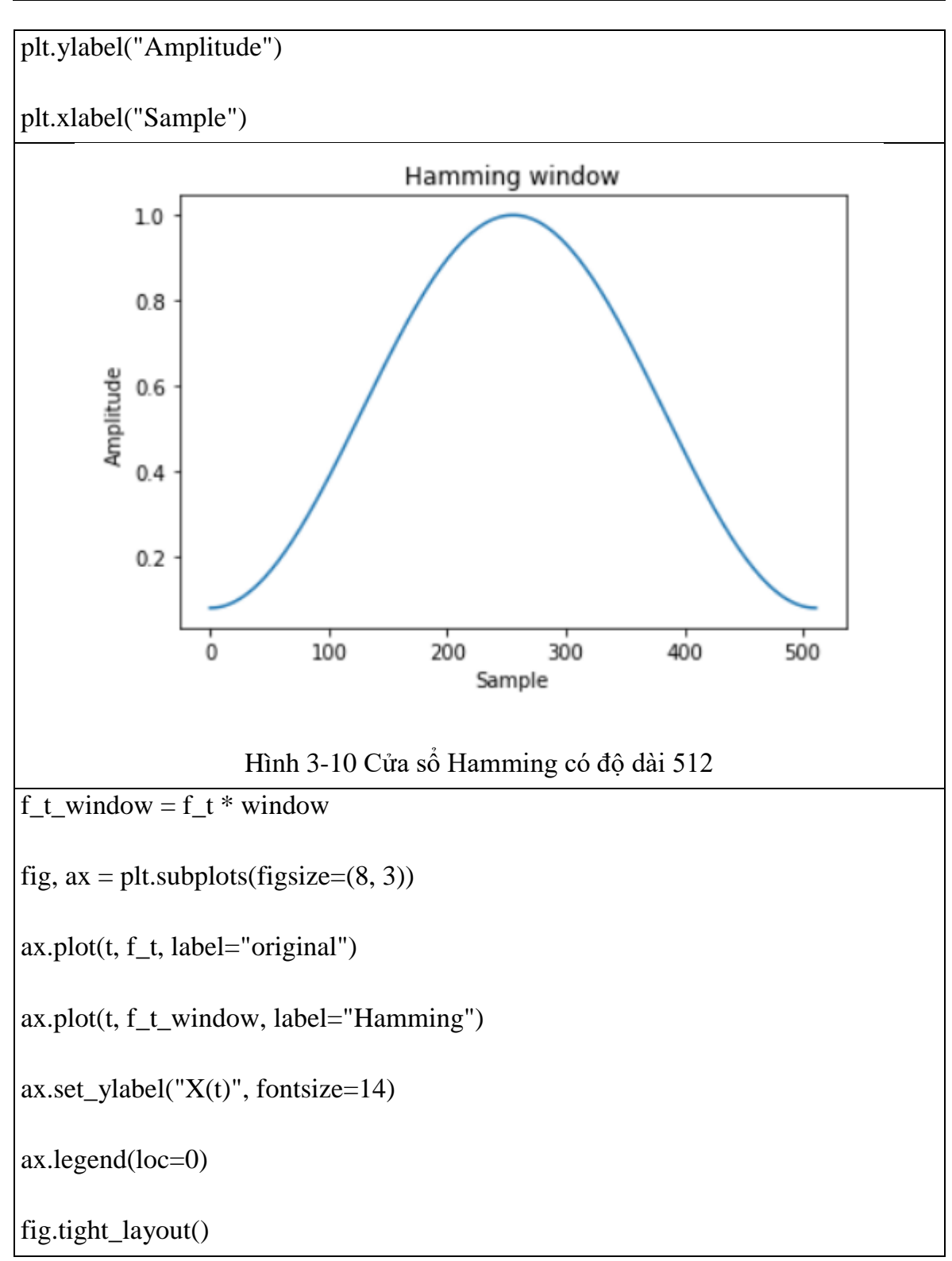

```
Báo cáo học thuật
```
<span id="page-25-1"></span><span id="page-25-0"></span>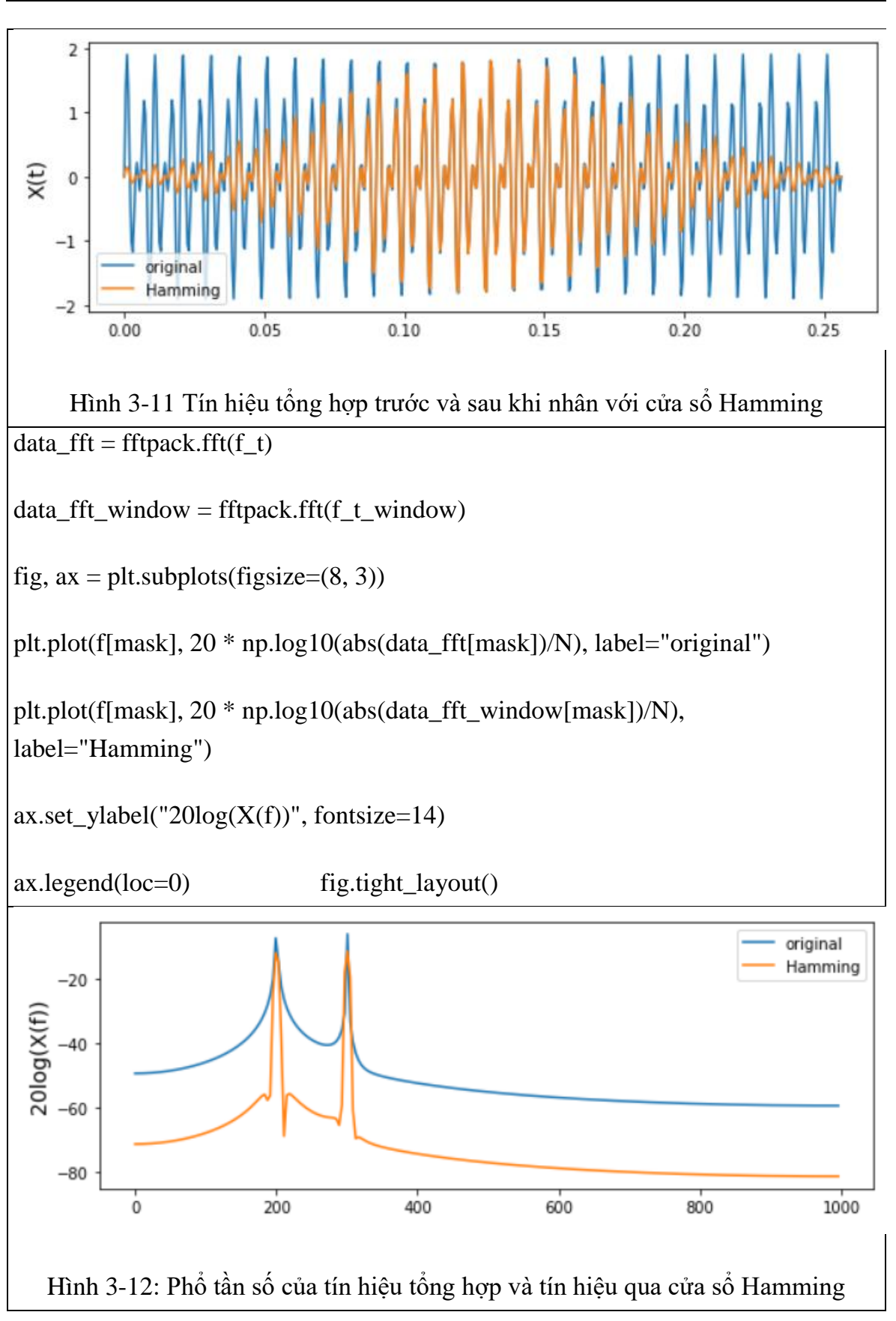

*Báo cáo học thuật*

### **KẾT LUẬN**

<span id="page-26-0"></span>Lập trình xử lý tín hiệu số trên Python giúp sinh viên hiểu rõ hơn về các thuật toán trong môn học "Xử lý tín hiệu số" với các thư viện lập trình đa dạng nên cần được tập trung nghiên cứu và triển khai ứng dụng.

## **TÀI LIỆU THAM KHẢO**

<span id="page-26-1"></span>[1] <https://scipy.org/>

[2] <https://www.numpy.org/>